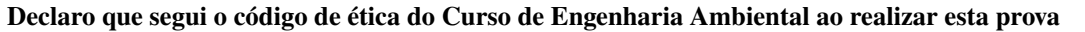

NOME: Assinatura:

 $\left( \right)$ 

AO REALIZAR ESTA PROVA, VOCÊ DEVE JUSTIFICAR TODAS AS PASSAGENS. EVITE "PULAR" PARTES IMPORTANTES DO DESENVOLVIMENTO DE CADA QUESTÃO. JUSTIFIQUE CADA PASSO IMPORTANTE. SIMPLIFIQUE AO MÁXIMO SUAS RESPOSTAS.

ATENÇÃO PARA A NOTAÇÃO VETORIAL E TENSORIAL! VETORES MANUSCRITOS DEVEM SER ESCRITOS COMO  $\mathcal{Q}$ ; TENSORES DE ORDEM 2 COMO  $\mathcal{A}$ .

**1** [25] Quando um explosivo é detonado debaixo d'água, ele se converte quase que instantaneamente em gás. A pressão inicial do gás é  $p_0$ . A explosão produz uma onda de choque esférica que se propaga (expandindo-se) pela água. Durante a propagação, o raio da R da esfera aumenta, e a pressão  $p$  do gás em seu interior diminui. A pressão  $p$  do gás durante a explosão depende das variáveis  $p_0$ , R,  $\rho$  (massa específica da água, cujas dimensões são M L<sup>−3</sup>),  $\kappa_T$  (compressibilidade isotérmica da água) e da massa m de explosivo. Note que  $\kappa_T$  é definido por

$$
\kappa_T \equiv \frac{1}{\rho} \left( \frac{\partial \rho}{\partial p} \right).
$$

Há 3 dimensões fundamentais M, L e T, e 6 variáveis. Obtenha os 3 parâmetros adimensionais do problema, escolhendo **obrigatoriamente**  $p_0$ ,  $R \neq \rho$  como variáveis em comum (no máximo) para os mesmos.

SOLUÇÃO DA QUESTÃO:

A lista de variáveis e dimensões é

$$
\llbracket p \rrbracket = M L^{-1} T^{-2},
$$

$$
\llbracket \kappa_T \rrbracket = M^{-1} L T^2
$$

$$
\llbracket m \rrbracket = M,
$$

$$
\llbracket p_0 \rrbracket = M L^{-1} T^{-2},
$$

$$
\llbracket R \rrbracket = L,
$$

$$
\llbracket p \rrbracket = M L^{-3}.
$$

Os 3 grupos adimensionais são:

$$
\Pi_1 = pp_0^a R^b \rho^c,
$$
  
\n
$$
[\![\Pi_1]\!] = [M L^{-1} T^{-2}][M L^{-1} T^{-2}]^a [L^b] [M L^{-3}]^c
$$
  
\n
$$
1 = M^0 L^0 T^0 = M^{1 + a + c} L^{-1 - a + b - 3c} T^{-2 - 2a}.
$$

O sistema de equações é

$$
a + c = -1,
$$
  

$$
-a + b - 3c = 1,
$$
  

$$
-2a = 2
$$

donde  $a = -1$ ,  $b = 0$ ,  $c = 0$  e

$$
\Pi_1=\frac{p}{p_0}.
$$

$$
\Pi_2 = \kappa_T p_0^a R^b \rho^c,
$$
  
\n
$$
[\![\Pi_1]\!] = [M^{-1} L T^2][M L^{-1} T^{-2}]^a [L^b][M L^{-3}]^c
$$
  
\n
$$
1 = M^0 L^0 T^0 = M^{-1 + a + c} L^{1 - a + b - 3c} T^{2 - 2a}
$$

O sistema de equações é

$$
a + c = 1,
$$
  

$$
-a + b - 3c = -1,
$$
  

$$
-2a = -2
$$

donde  $a = 1, b = 0, c = 0$  e

 $\Pi_2 = \kappa_T p_0.$ 

$$
\Pi_3 = m p_0^a R^b \rho^c,
$$
  
\n
$$
[\![\Pi_1]\!] = [\![M]\!][M\!L^{-1}T^{-2}]^a [\![L^b]\!][M\!L^{-3}]^c
$$
  
\n
$$
1 = M^0 \!L^0 T^0 = M^{1 + a + c} L^{-a + b - 3c} T^{-2a}
$$

O sistema de equações é

$$
a + c = -1
$$
  

$$
-a + b - 3c = 0
$$
  

$$
-2a = 0
$$

donde  $a = 0, b = -3, c = -1$  e

$$
\Pi_3 = mR^{-3}\rho^{-1} \blacksquare
$$

SOLUÇÃO DA QUESTÃO:

bin(7777)  $\blacksquare$ 

**3** [25]

a) [05] Calcule a integral analítica

$$
I = \int_{-\pi/2}^{+\pi/2} \cos(x) \, \mathrm{d}x.
$$

- b) [10] Aproxime o cos(x) por uma parábola  $f(x) = ax^2 + bx + c$  passando por  $(-\pi/2, 0)$ ,  $(0, 1)$  e  $(+\pi/2, 0)$  (ou seja: **encontre**  $a, b \in c$ ).
- c)  $[10]$  Com *a*, *b* e *c* encontrados acima, obtenha o valor de

$$
I_a = \int_{-\pi/2}^{+\pi/2} f(x) \, \mathrm{d}x.
$$

Atenção: simplifique ao máximo o resultado para  $I_a$  e depois obtenha  $I_a$  numericamente, fazendo as contas à mão, com apenas 3 algarismos significativos: qual é a diferença relativa  $|(I_a - I)/I|$ ?

 $cos(x) dx = 2.$ 

SOLUÇÃO DA QUESTÃO: a)

b)

$$
a\left(-\frac{\pi}{2}\right)^2 + b\left(-\frac{\pi}{2}\right) + c = 0,
$$
  
\n
$$
c = 1,
$$
  
\n
$$
a\left(\frac{\pi}{2}\right)^2 + b\left(\frac{\pi}{2}\right) + c = 0,
$$

 $I = \int^{+\pi/2}$  $-\pi/2$ 

donde

$$
a\frac{\pi^2}{4} + 1 = 0,
$$
  

$$
a = -\frac{4}{\pi^2},
$$
  

$$
b = 0.
$$

c)

$$
f(x) = -\frac{4}{\pi^2}x^2 + 1;
$$
  

$$
\int_{-\pi/2}^{+\pi/2} f(x) dx = \frac{2\pi}{3} \approx 2,09;
$$
  

$$
\left| \frac{I_a - I}{I} \right| = \frac{2,09 - 2}{2} = \frac{0,09}{2} = 0,045 \blacksquare
$$

**4** [25] (**Anulada: resposta foi impressa na prova**) Traduza a função em Python abaixo em **apenas duas fórmulas** (no máximo) para o cálculo da integral numérica correspondente.

def simple(n,a,b,f):  $dx = (b-a)/n;$  $I = 0.0;$ for i in range $(1,n+1)$ :  $xi = a + (i-0.5)*dx$ I  $+= f(xi)*dx$ return I

$$
\Delta x = (b - a)/n,
$$
  
\n
$$
I = \sum_{i=1}^{n} f(a + (i - 1/2)\Delta x) \Delta x
$$

TEA010 Matemática Aplicada I Curso de Engenharia Ambiental Departamento de Engenharia Ambiental, UFPR P01B, 10 abr 2023 Prof. Nelson Luís Dias

#### **Declaro que segui o código de ética do Curso de Engenharia Ambiental ao realizar esta prova**

#### NOME: GABARITO Assinatura: Assinatura: Assinatura: Assinatura: Assinatura: Assinatura: Assinatura: Assinatura: Assinatura: Assinatura: Assinatura: Assinatura: Assinatura: Assinatura: Assinatura: Assinatura: Assinatura: Ass

AO REALIZAR ESTA PROVA, VOCÊ DEVE JUSTIFICAR TODAS AS PASSAGENS. EVITE "PULAR" PARTES IMPORTANTES DO DESENVOLVIMENTO DE CADA QUESTÃO. JUSTIFIQUE CADA PASSO IMPORTANTE. SIMPLIFIQUE AO MÁXIMO SUAS RESPOSTAS.

ATENÇÃO PARA A NOTAÇÃO VETORIAL E TENSORIAL! VETORES MANUSCRITOS DEVEM SER ESCRITOS COMO  $\psi$ ; TENSORES DE ORDEM 2 COMO A.

**1** [25] Quando um escoamento uniforme com velocidade  $U$  encontra uma placa de comprimento  $L$ , forma-se uma **camada-limite** (mostrada ao lado em cinza), que é uma região em que a velocidade vai de zero na placa até  $U$  no limite superior da camada-limite. As variáveis de interesse do problema são a força **por unidade de largura** F da placa sobre o escoamento, a massa específica  $\rho$  do fluido, a viscosidade cinemática v do fluido ( $\llbracket v \rrbracket = L^2 T^{-1}$ ), o comprimento L da placa, a espessura  $\delta$  da camada-limite em  $x = L$ , e a velocidade não-perturbada  $U$ .

Utilizando como variáveis comuns (no máximo)  $\rho$ ,  $U e L$ , obtenha os 3 grupos adimensionais do problema.

#### SOLUÇÃO DA QUESTÃO:

A lista de variáveis e dimensões é

$$
\begin{aligned}\n\llbracket F \rrbracket &= M T^{-2}, \\
\llbracket v \rrbracket &= L^2 T^{-1}, \\
\llbracket \delta \rrbracket &= L, \\
\llbracket \rho \rrbracket &= M L^{-3}, \\
\llbracket U \rrbracket &= L T^{-1} \\
\llbracket L \rrbracket &= L.\n\end{aligned}
$$

Os 3 grupos adimensionais são:

$$
\Pi_1 = F \rho^a U^b L^c,
$$
  
\n
$$
[\![\Pi_1]\!] = [\![M\!] \top^{-2}][\![M\!] L^{-3}]^a [\![,L\!] \top^{-1}]^b [\![L]\!]^c
$$
  
\n
$$
1 = M^0 L^0 \top^0 = M^{1+a} L^{-3a+b+c} \top^{-2-b}.
$$

O sistema de equações é

$$
a + 1 = 0,
$$
  

$$
-3a + b + c = 0,
$$
  

$$
-b - 2 = 0,
$$

donde  $a = -1$ ,  $b = -2$ ,  $c = -1$  e

$$
\Pi_1 = \frac{F}{\rho U^2 L}.
$$

$$
\Pi_2 = v \rho^a U^b L^c,
$$
  
\n
$$
[\![\Pi_2]\!] = [\![L^2 T^{-1}]\!][\![M L^{-3}]\!]^a [\![L T^{-1}]\!]^b [\![L]\!]^c
$$
  
\n
$$
1 = M^0 L^0 T^0 = M^a L^{2-3a+b+c} T^{-1-b}
$$

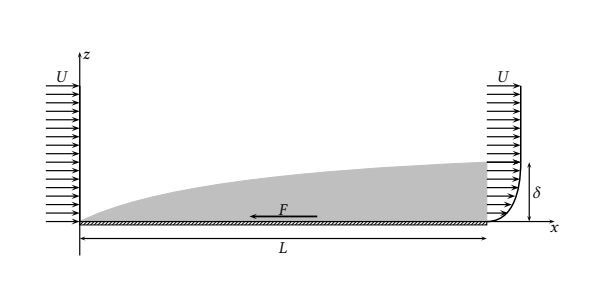

 $\mathcal{O}$ 

O sistema de equações é

$$
a = 0,
$$
  
-3a + b + c + 2 = 0,  
-b - 1 = 0,

donde  $a = 0, b = -1, c = -1$  e

$$
\Pi_2 = \frac{v}{UL}.
$$

$$
\Pi_3 = \delta \rho^a U^b L^c,
$$
  
\n
$$
[\![\Pi_3]\!] = [\![\mathsf{L}]\!][\![\mathsf{M}\!] \mathsf{L}^{-3}\!]^a [\![\mathsf{L}\!] \mathsf{T}^{-1}\!]^b [\![\mathsf{L}]\!]^c
$$
  
\n
$$
1 = \mathsf{M}^0 \mathsf{L}^0 \mathsf{T}^0 = \mathsf{M}^a \mathsf{L}^{1-3a+b+c} \mathsf{T}^{-b}
$$

O sistema de equações é

$$
a = 0,
$$
  

$$
-3a + b + c + 1 = 0,
$$
  

$$
-b = 0,
$$

donde  $a = 0$ ,  $b = -0$ ,  $c = -1$  e

$$
\Pi_3 = \frac{\delta}{L} \blacksquare
$$

**2** [25] Dado o programa em Python a seguir,

```
#!/usr/bin/python3
from numpy.random import rand
fob = open('a.bin', 'wb')for k in range(3):
   a = \text{rand}(10)a.tofile(fob)
fob.close()
```
e sabendo que um float ocupa 8 bytes em Python, qual é o tamanho do arquivo 'a.bin' em bytes que o programa gera?

**3** [25] A **Regra de Simpson** para integração numérica utiliza um número par de intervalos e aproxima a integral de  $f(x)$  $com 2n + 1$  pontos segundo

$$
\int_a^b f(x) dx \approx \frac{\Delta x}{3} [f(x_0) + 4f(x_1) + 2f(x_2) + \ldots + 2f(x_{2n-2}) + 4f(x_{2n-1}) + f(x_{2n})],
$$

onde  $x_0 = a$ ,  $x_{2n} = b$ , e  $\Delta x = (b - a)/(2n)$ . Escreva uma função simpson (em Python) que calcula a fórmula acima. Os argumentos de entrada devem ser  $(m, a, b, f)$ , onde  $m = 2n$  e  $f$  é a função a ser integrada.

```
def simpson(m,a,b,f):
  assert(m % 2 == 0)dx = (b-a)/mSe = f(a) + b(b)S4 = 0.0for k in range(1,m,2):
     xk = a + k*dxS4 \leftarrow f(xk)S4 \neq 4S2 = 0.0for k in range(2,m,2):
     xk = a + k*dxS2 += f(xk)S2 \neq 2I = (dx/3.0)*(Se + S4 + S2)return I
```
**4** [25] A função

$$
f(x) = \frac{e^{-x}}{\sqrt{x}}
$$

não pode ser integrada em termos de funções transcedentais elementares. No entanto, expandindo-se exp(-x) em série de Taylor em torno de  $x = 0$ , é possível obter facilmente uma "série" para  $f(x)$ , cujos primeiros termos são

$$
f(x) = \frac{1}{\sqrt{x}} - \sqrt{x} + \frac{x^{3/2}}{2} - \frac{x^{5/2}}{6} + \frac{x^{7/2}}{24} - \frac{x^{9/2}}{120} + \dots
$$

a) [12.5] Obtenha o termo geral da série acima, ou seja: obtenha as expressões para  $C_n$  e  $p_n$  para  $n = 0, 1, 2, \ldots$  que concordam com os termos acima e tais que

$$
f(x) = \sum_{n=0}^{\infty} C_n x^{p_n}.
$$

b) [12.5] Integrando termo a termo, encontre a série (isto é,  $D_n$  e  $q_n$ ) da primitiva de  $f(x)$ :

$$
F(x) = \sum_{n=0}^{\infty} D_n x^{q_n}
$$

de tal forma que  $F'(x) = f(x)$ .

### SOLUÇÃO DA QUESTÃO: a)

$$
\frac{\exp(-x)}{x^{1/2}} = x^{-1/2} \sum_{n=0}^{\infty} (-1)^n \frac{x^n}{n!}
$$

$$
= \sum_{n=0}^{\infty} (-1)^n \frac{x^{n-1/2}}{n!};
$$

portanto,  $C_n = \frac{(-1)^n}{n!}$  $\frac{(-1)^n}{n!}$  e  $p_n = n - 1/2$ . b) Integrando termo a termo,

$$
F(x) = \int f(x) dx = \int \sum_{n=0}^{\infty} (-1)^n \frac{x^{n-1/2}}{n!} dx
$$
  
= 
$$
\sum_{n=0}^{\infty} \frac{(-1)^n}{n!} \int x^{n-1/2} dx
$$
  
= 
$$
\sum_{n=0}^{\infty} \frac{(-1)^n}{n!} \frac{x^{n+1/2}}{n+1/2}
$$
  
= 
$$
\sum_{n=0}^{\infty} \frac{(-1)^n}{(n+1/2)n!} x^{n+1/2};
$$

logo,  $D_n = \frac{(-1)^n}{(n+1/2)}$  $\frac{(-1)^n}{(n+1/2)n!}$  e  $q_n = n + 1/2$  TEA010 Matemática Aplicada I Curso de Engenharia Ambiental Departamento de Engenharia Ambiental, UFPR P02A, 28 abr 2023 Prof. Nelson Luís Dias

**Declaro que segui o código de ética do Curso de Engenharia Ambiental ao realizar esta prova**

NOME: GABARITO Assinatura:

 $\left( \right)$ 

AO REALIZAR ESTA PROVA, VOCÊ DEVE JUSTIFICAR TODAS AS PASSAGENS. EVITE "PULAR" PARTES IMPORTANTES DO DESENVOLVIMENTO DE CADA QUESTÃO. JUSTIFIQUE CADA PASSO IMPORTANTE. SIMPLIFIQUE AO MÁXIMO SUAS RESPOSTAS.

ATENÇÃO PARA A NOTAÇÃO VETORIAL E TENSORIAL! VETORES MANUSCRITOS DEVEM SER ESCRITOS COMO  $\psi$ ; TENSORES DE ORDEM 2 COMO A.

**1** [25] Como vimos em aula, o método de Runge-Kutta permite resolver (em princípio) qualquer sistema de equações diferenciais ordinárias do tipo

$$
\frac{\mathrm{d}\bm{y}}{\mathrm{d}x} = f(x, \bm{y})
$$

simplesmente programando  $f(x, y)$  e passando a função como argumento para rk4(x,y,h,f). Se o sistema de EDOs é

$$
\frac{\mathrm{d}}{\mathrm{d}x} \begin{bmatrix} y_1 \\ y_2 \\ y_3 \end{bmatrix} = \begin{bmatrix} y_2 + y_3 \\ y_3 - y_1 \\ y_1 + y_2 \end{bmatrix},
$$

programe a f(x,y) correspondente em Python.

SOLUÇÃO DA QUESTÃO:

from numpy import array def  $f(x,y)$ : return array([y[1]+y[2],y[2]-y[0],y[0]+y[1]])

$$
v = ae_1 + be_2,
$$
  
\n(3, 4) = a(1, 1) + b(-1, 1)  
\n(3, 4) = (a - b, a + b),  
\na - b = 3,  
\na + b = 4,  
\n2a = 7,  
\na = 7/2,  
\n7/2 - b = 3,  
\nb = 7/2 - 3 = 7/2 - 6/2 = 1/2

$$
|\mathbf{p}| = \sqrt{1/4 + 1/4 + 1/4} = \sqrt{3/4} = \frac{\sqrt{3}}{2};
$$
  
\n
$$
\mathbf{m} = \frac{1}{|\mathbf{p}|} \mathbf{p} = \frac{2}{\sqrt{3}} (1/2, 1/2, 1/2);
$$
  
\n
$$
\mathbf{v} \cdot \mathbf{m} = (3, 3, 1) \cdot \frac{2}{\sqrt{3}} (1/2, 1/2, 1/2)
$$
  
\n
$$
= \frac{2}{\sqrt{3}} [3/2 + 3/2 + 1/2]
$$
  
\n
$$
= \frac{2}{\sqrt{3}} \frac{7}{2} = \frac{7}{\sqrt{3}}.
$$

# $([u \times v] \times w) \cdot p$

em função dos produtos escalares  $(u \cdot w)$ ,  $(v \cdot p)$ ,  $(u \cdot p)$  e  $(v \cdot w)$ . **Sugestão:** você vai precisar da identidade polar.

$$
[\boldsymbol{u} \times \boldsymbol{v}]_k = \epsilon_{ijk} u_i v_j,
$$
  
\n
$$
[\boldsymbol{u} \times \boldsymbol{v}] \times \boldsymbol{w} = \epsilon_{klm} [\boldsymbol{u} \times \boldsymbol{v}]_k w_l \boldsymbol{e}_m,
$$
  
\n
$$
= \epsilon_{klm} \epsilon_{ijk} u_i v_j w_l \boldsymbol{e}_m;
$$
  
\n
$$
([\boldsymbol{u} \times \boldsymbol{v}] \times \boldsymbol{w}) \cdot \boldsymbol{p} = \epsilon_{klm} \epsilon_{ijk} u_i v_j w_l \boldsymbol{e}_m \cdot \boldsymbol{p}_n \boldsymbol{e}_n
$$
  
\n
$$
= \epsilon_{ijk} \epsilon_{klm} u_i v_j w_l \boldsymbol{p}_m \delta_{mn}
$$
  
\n
$$
= \epsilon_{ijk} \epsilon_{klm} u_i v_j w_l \boldsymbol{p}_m
$$
  
\n
$$
= \epsilon_{ijk} \epsilon_{lmk} u_i v_j w_l \boldsymbol{p}_m
$$
  
\n
$$
= (\delta_{il} \delta_{jm} - \delta_{im} \delta_{jl}) u_i v_j w_l \boldsymbol{p}_m
$$
  
\n
$$
= u_i v_j w_i \boldsymbol{p}_j - u_i v_j w_j \boldsymbol{p}_i
$$
  
\n
$$
= (u_i w_i) (v_j \boldsymbol{p}_j) - (u_i \boldsymbol{p}_i) (v_j w_j)
$$
  
\n
$$
= (\boldsymbol{u} \cdot \boldsymbol{w}) (\boldsymbol{v} \cdot \boldsymbol{p}) - (\boldsymbol{u} \cdot \boldsymbol{p}) (\boldsymbol{v} \cdot \boldsymbol{w})
$$

TEA010 Matemática Aplicada I Curso de Engenharia Ambiental Departamento de Engenharia Ambiental, UFPR P02A, 28 abr 2023 Prof. Nelson Luís Dias

**Declaro que segui o código de ética do Curso de Engenharia Ambiental ao realizar esta prova**

NOME: GABARITO Assinatura:

 $\Omega$ 

AO REALIZAR ESTA PROVA, VOCÊ DEVE JUSTIFICAR TODAS AS PASSAGENS. EVITE "PULAR" PARTES IMPORTANTES DO DESENVOLVIMENTO DE CADA QUESTÃO. JUSTIFIQUE CADA PASSO IMPORTANTE. SIMPLIFIQUE AO MÁXIMO SUAS RESPOSTAS.

ATENÇÃO PARA A NOTAÇÃO VETORIAL E TENSORIAL! VETORES MANUSCRITOS DEVEM SER ESCRITOS COMO  $\psi$ ; TENSORES DE ORDEM 2 COMO A.

**1** [25] Dado o programa a seguir escrito em Python,

```
1 #!/usr/bin/python3<br>2 from numpy import
 rac{2}{h} from numpy import array
                                                                  # passo em x<br># x inicial
 4 \times 2 = [0.0] \qquad \qquad # \times 1<br>
5 \times 3 = [array([1.0, 0.0])] \qquad \qquad # \times 1<br>
\qquad \qquad # \times 1<br>
\qquad \qquad # \times 15 y = [ array ([1.0 ,0.0])] # y inicial
6 n = int (10/ h) # número de passos
 \frac{7}{8} def \frac{100}{100} (10/11)<br>8
 8 return array ([y[0]+y[1], y[0]-y[1]])<br>and x^{k}(x, y, h, f)9 def \frac{\text{rk}4(x, y, h, f)}{\text{rk}4 = h * ff(x, y)}10 k1 = h* ff (x ,y )
11 k2 = h* ff (x+h /2 , y+ k1 /2)
12 k3 = h * ff (x+h/2, y+k2/2)13 k4 = h* ff (x+h ,y+ k3 )
14 yn = y + k1 /6.0 + k2 /3.0 + k3 /3.0 + k4 /6.0
15 return yn
16 for i in range (0, n): # loop da solução numérica
16 \frac{\text{for}}{\text{xn}} \frac{\text{in}}{\text{sin}} \frac{\text{range}}{\text{in} +1 \times \text{h}} (0, n):
18 yn = rk4 (x[i] ,y[i] ,h , ff )
19 x. append ( xn )
20 y. append ( yn )
21 fou = <u>open</u>('ruk.out','wt')<br>22 <u>for i in range</u>(0,n+1):       # imprime o arquivo de saída
22 for i \frac{1}{2} in range (0, n+1): # imprime o arquivo de saída<br>
fou.write ( '%12.6 f<sub>u</sub>%12.6 f<sub>u</sub>%12.6 f\n' % (x[i],y[i][0],y[i][1]) )
24 fou.close()
```
qual é o problema que ele resolve? Escreva **todas** as equações que especificam completamente o problema.

#### SOLUÇÃO DA QUESTÃO:

d  $\overline{dx}$  $\int y_1$  $\frac{1}{2}$  $\begin{bmatrix} 1 & +1 \\ 1 & 1 \end{bmatrix}$ +1 −1  $\int [y_1]$  $\frac{y_2}{y_2}$  $\Big\}, \qquad y_1 (0) = 1, \qquad y_2 (0) = 0$ 

$$
v = xe_1 + ye_2 + ze_3,
$$
  
(1, 1, 1) = x(1, 1, 0) + y(1, -1, 0) + z(0, 2, 1),  
(1, 1, 1) = (x + y, x - y + 2z, z),  

$$
z = 1,
$$
  

$$
x + y = 1,
$$
  

$$
x - y = 1 - 2 = -1,
$$
  

$$
x = 0,
$$
  

$$
y = 1
$$

 $\bf 3$  [25] Seja  $E = (e_1, e_2, e_3)$  a base canônica do  $\mathbb{R}^3$ , e  $F = (f_1, f_2, f_3)$  uma outra base, onde

$$
f_1 = \frac{1}{\sqrt{3}}(1, 1, 1),
$$
  
\n
$$
f_2 = \frac{1}{\sqrt{6}}(-1, 2, -1),
$$
  
\n
$$
f_3 = \frac{1}{\sqrt{2}}(-1, 0, 1).
$$

a) [10] Mostre que  $F \notin \text{uma base ortonormal.}$ 

b)  $[15]$  Calcule a matriz de rotação de  $E$  para  $F$ .

### SOLUÇÃO DA QUESTÃO:

a)

$$
f_1 \cdot f_1 = 1,
$$
  
\n
$$
f_1 \cdot f_2 = f_2 \cdot f_1 = 0,
$$
  
\n
$$
f_1 \cdot f_3 = f_3 \cdot f_1 = 0,
$$
  
\n
$$
f_2 \cdot f_2 = 1,
$$
  
\n
$$
f_2 \cdot f_3 = 0,
$$
  
\n
$$
f_3 \cdot f_3 = 1.
$$

b)

$$
C_{ij} = f_j \cdot e_i :
$$
\n
$$
C_{11} = f_1 \cdot e_1 = \frac{1}{\sqrt{3}};
$$
\n
$$
C_{12} = f_2 \cdot e_1 = -\frac{1}{\sqrt{6}};
$$
\n
$$
C_{13} = f_3 \cdot e_1 = -\frac{1}{\sqrt{2}};
$$
\n
$$
C_{21} = f_1 \cdot e_2 = \frac{1}{\sqrt{3}};
$$
\n
$$
C_{22} = f_2 \cdot e_2 = \frac{2}{\sqrt{6}};
$$
\n
$$
C_{23} = f_3 \cdot e_2 = 0;
$$
\n
$$
C_{31} = f_1 \cdot e_3 = \frac{1}{\sqrt{3}};
$$
\n
$$
C_{32} = f_2 \cdot e_3 = -\frac{1}{\sqrt{6}};
$$
\n
$$
C_{33} = f_3 \cdot e_3 = \frac{1}{\sqrt{2}}.
$$
\n
$$
[C] = \begin{bmatrix} \frac{1}{\sqrt{3}} & -\frac{1}{\sqrt{6}} & -\frac{1}{\sqrt{2}} \\ \frac{1}{\sqrt{3}} & \frac{2}{\sqrt{6}} & 0 \\ \frac{1}{\sqrt{3}} & -\frac{1}{\sqrt{6}} & \frac{1}{\sqrt{2}} \end{bmatrix}
$$

 $A = A_{lm}e_l e_m,$   $x \times y = \epsilon_{ijk} x_i y_j e_k,$ 

onde  $(e_1, e_2, e_3)$  é a base canônica, obtenha uma expressão em notação indicial para

 $A \cdot [x \times y].$ 

$$
A \cdot [x \times y] = A_{lm} e_l e_m \cdot \epsilon_{ijk} x_i y_j e_k
$$
  
=  $A_{lm} x_i y_j \epsilon_{ijk} e_l (e_m \cdot e_k)$   
=  $A_{lm} x_i y_j \epsilon_{ijk} e_l \delta_{mk}$   
=  $A_{lk} x_i y_j \epsilon_{ijk} e_l$ 

TEA010 Matemática Aplicada I Curso de Engenharia Ambiental Departamento de Engenharia Ambiental, UFPR P03A, 26 mai 2023 Prof. Nelson Luís Dias

**Declaro que segui o código de ética do Curso de Engenharia Ambiental ao realizar esta prova**

NOME: GABARITO Assinatura:

 $\Omega$ 

AO REALIZAR ESTA PROVA, VOCÊ DEVE JUSTIFICAR TODAS AS PASSAGENS. EVITE "PULAR" PARTES IMPORTANTES DO DESENVOLVIMENTO DE CADA QUESTÃO. JUSTIFIQUE CADA PASSO IMPORTANTE. SIMPLIFIQUE AO MÁXIMO SUAS RESPOSTAS.

ATENÇÃO PARA A NOTAÇÃO VETORIAL E TENSORIAL! VETORES MANUSCRITOS DEVEM SER ESCRITOS COMO  $\psi$ ; TENSORES DE ORDEM 2 COMO A.

**1** [25] **Usando obrigatoriamente a regra de Leibniz**, calcule

$$
\frac{\mathrm{d}}{\mathrm{d}x} \int_{x}^{2x} \frac{\mathrm{sen}(t/x)}{t} \, \mathrm{d}t.
$$

#### SOLUÇÃO DA QUESTÃO:

A regra de Leibnitz é

$$
\frac{d}{dx} \int_{a(x)}^{b(x)} f(x,t) dt = f(x,b) \frac{db}{dx} - f(x,a) \frac{da}{dx} + \int_{a(x)}^{b(x)} \frac{\partial f(x,t)}{\partial x} dt.
$$

Agora,

$$
\frac{d}{dx} \int_{x}^{2x} \frac{\text{sen}(\frac{t}{x})}{t} dt = \frac{\text{sen}(2x/x)}{2x} \frac{d(2x)}{dx} - \frac{\text{sen}(x/x)}{x} \frac{d(x)}{dx} + \int_{x}^{2x} \frac{\partial}{\partial x} \frac{\text{sen}(t/x)}{t} dt
$$
\n
$$
= \frac{\text{sen}(2)}{x} - \frac{\text{sen}(1)}{x} + \int_{x}^{2x} \frac{1}{t} \cos\left(\frac{t}{x}\right) \times -\frac{t}{x^2} dt
$$
\n
$$
= \frac{\text{sen}(2)}{x} - \frac{\text{sen}(1)}{x} - \frac{1}{x} \int_{x}^{2x} \cos\left(\frac{t}{x}\right) \frac{dt}{x}
$$
\n
$$
= \frac{\text{sen}(2)}{x} - \frac{\text{sen}(1)}{x} - \frac{1}{x} \int_{1}^{2} \cos(u) du
$$
\n
$$
= \frac{\text{sen}(2)}{x} - \frac{\text{sen}(1)}{x} - \left[\frac{\text{sen}(2)}{x} - \frac{\text{sen}(1)}{x}\right] = 0
$$

**2** [25] Se

$$
f(x,y) = \frac{x}{x^2 + y^2},
$$

Calcule a integral

$$
I = \iint_{R_{xy}} f(x, y) \, dy \, dx
$$

onde  $R_{xy}$  é o semi-círculo definido por  $x^2 + y^2 \le 1$  e  $x \ge 0$ .

SOLUÇÃO DA QUESTÃO:

É infinitamente mais fácil usar coordenadas polares. Primeiramente,

$$
x = r \cos(\theta),
$$
  
\n
$$
y = r \sin(\theta),
$$
  
\n
$$
x^{2} + y^{2} = r^{2},
$$
  
\n
$$
f(x, y) = \frac{x}{\sqrt{x^{2} + y^{2}}} \times \frac{1}{\sqrt{x^{2} + y^{2}}}
$$
  
\n
$$
\frac{x}{r} \times \frac{1}{r}
$$
  
\n
$$
= \frac{\cos(\theta)}{r} = g(r, \theta).
$$

Agora,

$$
\iint_{R_{xy}} f(x, y) \, dy \, dx = \iint_{R_{r\theta}} g(r, \theta) \left| \frac{\partial(x, y)}{\partial(r, \theta)} \right| d\theta dr;
$$

Mas

$$
\frac{\partial(x, y)}{\partial(r, \theta)} = \begin{vmatrix} \frac{\partial x}{\partial r} & \frac{\partial x}{\partial \theta} \\ \frac{\partial y}{\partial r} & \frac{\partial y}{\partial \theta} \end{vmatrix}
$$

$$
= \begin{vmatrix} \cos(\theta) & -r \sin(\theta) \\ \sin(\theta) & r \cos(\theta) \end{vmatrix}
$$

$$
= r;
$$

Logo,

$$
I = \iint_{R_{r\theta}} g(r,\theta) \left| \frac{\partial(x,y)}{\partial(r,\theta)} \right| d\theta dr
$$
  
= 
$$
\int_{r=0}^{1} \int_{\theta=-\pi/2}^{+\pi/2} \frac{\cos(\theta)}{r} r dr d\theta
$$
  
= 
$$
\int_{\theta=-\pi/2}^{+\pi/2} \cos(\theta) d\theta
$$
  
= 
$$
[\text{sen}(\theta)]_{-\pi/2}^{+\pi/2} = 2 \blacksquare
$$

calcule o  $\nabla \times F$ .

$$
\nabla \times F = \begin{vmatrix} i & j & k \\ \frac{\partial}{\partial x} & \frac{\partial}{\partial y} & \frac{\partial}{\partial z} \\ (yz^2 + y^2 z) & (x^2 z + x z^2) & (xy^2 + x^2 y)k \end{vmatrix}
$$
  
=  $[(2xy + x^2) - (x^2 + 2xz)]i + [(2yz + y^2) - (y^2 + 2xy)]j + [(2xz + z^2) - (z^2 + 2yz)]k$   
=  $2(xy - xz)i + 2(yz - xy)j + 2(xz - yz)k$ 

**4** [25] Se  $F(x, y) = -yi + xj$ , calcule o valor da integral de linha

$$
I = \oint \mathbf{F} \cdot \mathbf{dr}
$$

ao longo do caminho fechado formado pelos lados do triângulo equilátero da figura (o tamanho dos lados é 1).

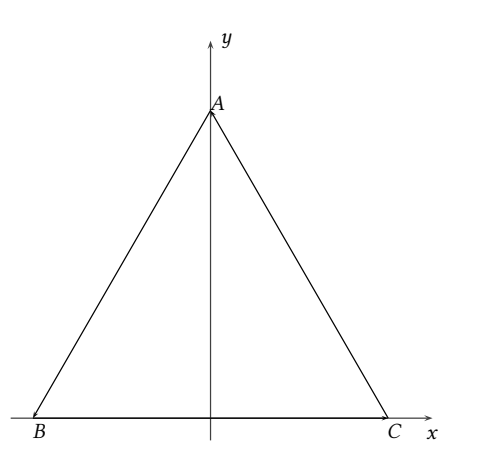

SOLUÇÃO DA QUESTÃO: Use o Teorema de Green: se  $\vec{F} = P\vec{i} + Q\vec{j}$ ,

$$
\oint_{\mathscr{L}} P \, dx + Q \, dy = \iint_{\mathscr{S}} \left[ \frac{\partial Q}{\partial x} - \frac{\partial P}{\partial y} \right] dA
$$

Mas  $P = -y e Q = x;$ 

$$
\frac{\partial Q}{\partial x} = 1,
$$
  
\n
$$
\frac{\partial P}{\partial y} = -1,
$$
  
\n
$$
I = \iint_{\mathcal{S}} 2 \, dA = 2A,
$$

onde é a área do triângulo retângulo:

$$
A = \frac{1}{2} \times 1 \times 1 \text{ sen} \left(\frac{\pi}{3}\right) = \frac{\sqrt{3}}{4};
$$

$$
I = \frac{\sqrt{3}}{2} \blacksquare
$$

TEA010 Matemática Aplicada I Curso de Engenharia Ambiental Departamento de Engenharia Ambiental, UFPR P03B, 03 jun 2023 Prof. Nelson Luís Dias

**Declaro que segui o código de ética do Curso de Engenharia Ambiental ao realizar esta prova**

NOME: GABARITO Assinatura:

 $\Omega$ 

AO REALIZAR ESTA PROVA, VOCÊ DEVE JUSTIFICAR TODAS AS PASSAGENS. EVITE "PULAR" PARTES IMPORTANTES DO DESENVOLVIMENTO DE CADA QUESTÃO. JUSTIFIQUE CADA PASSO IMPORTANTE. SIMPLIFIQUE AO MÁXIMO SUAS RESPOSTAS.

ATENÇÃO PARA A NOTAÇÃO VETORIAL E TENSORIAL! VETORES MANUSCRITOS DEVEM SER ESCRITOS COMO  $\psi$ ; TENSORES DE ORDEM 2 COMO A.

**1** [25] Resolva o sistema de EDO*<sup>s</sup>*

$$
\frac{\mathrm{d}}{\mathrm{d}t} \begin{bmatrix} u_1 \\ u_2 \end{bmatrix} = \begin{bmatrix} 1 & -1 \\ -1 & 1 \end{bmatrix} \begin{bmatrix} u_1 \\ u_2 \end{bmatrix}.
$$

#### SOLUÇÃO DA QUESTÃO:

A matriz é simétrica. Existem dois autovalores reais e dois autovetores mutuamente ortogonais. Os autovalores e autovetores associados são

$$
\lambda = 0 \Rightarrow v_1 = (1, 1),
$$
  

$$
\lambda = 2 \Rightarrow v_2 = (1, -1).
$$

Na base  $A = (v_1, v_2)$  dos autovetores o sistema fica

$$
\frac{\mathrm{d}}{\mathrm{d}t} \begin{bmatrix} u_1 \\ u_2 \end{bmatrix}_A = \begin{bmatrix} 0 & 0 \\ 0 & 2 \end{bmatrix} \begin{bmatrix} u_1 \\ u_2 \end{bmatrix}_A.
$$

ou

$$
\frac{\mathrm{d}u_{1A}}{\mathrm{d}t} = 0u_{1A} \Rightarrow u_{1A}(t) = C_1,
$$
  

$$
\frac{\mathrm{d}u_{2A}}{\mathrm{d}t} = 2u_{2A} \Rightarrow u_{2A}(t) = C_2 e^{2t}.
$$

Portanto,

$$
\begin{bmatrix} u_1 \\ u_2 \end{bmatrix} = u_{1A}v_1 + u_{2A}v_2 = C_1 \begin{bmatrix} 1 \\ 1 \end{bmatrix} + C_2 e^{2t} \begin{bmatrix} 1 \\ -1 \end{bmatrix} \blacksquare
$$

**2** [25] Sabendo que

$$
\int \frac{a}{x^2 + a^2} dx = \arctg\left(\frac{x}{a}\right) + C,
$$

$$
I = \iint_{R_{xy}} \frac{x}{x^2 + y^2} dy dx
$$

Calcule a integral

onde 
$$
R_{xy}
$$
 é a região  $0 \le x \le 1, 0 \le y \le x$ .

$$
I = \int_{x=0}^{1} \left[ \int_{y=0}^{x} \frac{x}{x^2 + y^2} dy \right] dx
$$
  
= 
$$
\int_{x=0}^{1} \arctg \left( \frac{y}{x} \right) \Big|_{y=0}^{x} dx
$$
  
= 
$$
\int_{x=0}^{1} \left[ \arctg(1) - \arctg(0) \right] dx
$$
  
= 
$$
\int_{x=0}^{1} \frac{\pi}{4} dx = \frac{\pi}{4} \blacksquare
$$

 ${\bf 3}$  [25] Se  $F(x, y) = -y{\bm i} + x{\bm j},$  sem utilizar os teoremas de Stokes ou de **Green**, calcule o valor da integral de linha

$$
I = \oint \mathbf{F} \cdot \mathbf{dr}
$$

ao longo do caminho fechado formado pelos lados do triângulo equilátero da figura (o tamanho dos lados é 1). **Sugestão:** parametrize cada um dos 3 segmentos de reta que formam os lados do triângulo e some as integrais de linha sobre cada trecho.

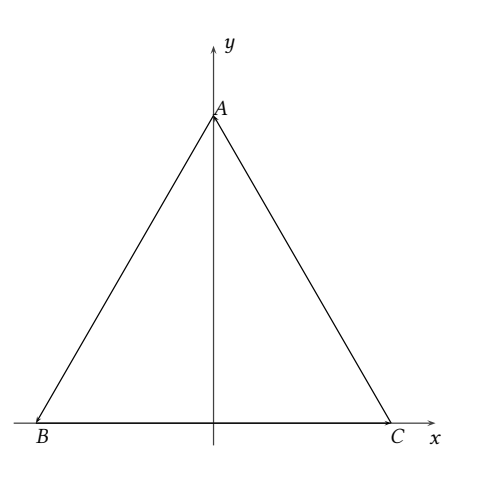

### SOLUÇÃO DA QUESTÃO: As coordenadas dos pontos são

$$
A = \left(0, \text{sen}\left(\frac{\pi}{3}\right)\right) = \left(0, \frac{\sqrt{3}}{2}\right),
$$

$$
B = \left(-\cos\left(\frac{\pi}{3}\right), 0\right) = \left(-\frac{1}{2}, 0\right),
$$

$$
C = \left(\cos\left(\frac{\pi}{3}\right), 0\right) = \left(\frac{1}{2}, 0\right).
$$

Os segmentos de reta podem ser parametrizados como se segue:

CA:

$$
x = at + b,
$$
  
\n
$$
y = ct + d;
$$
  
\n
$$
x(0) = 1/2 \Rightarrow b = 1/2,
$$
  
\n
$$
x(1) = 0 \Rightarrow a = -1/2,
$$
  
\n
$$
y(0) = 0 \Rightarrow d = 0,
$$
  
\n
$$
y(1) = \frac{\sqrt{3}}{2} \Rightarrow c = \frac{\sqrt{3}}{2};
$$
  
\n
$$
x(t) = (-1/2)t + 1/2,
$$
  
\n
$$
y(t) = \frac{\sqrt{3}}{2}t.
$$

AB:

$$
x = at + b,
$$
  
\n
$$
y = ct + d;
$$
  
\n
$$
x(0) = 0 \Rightarrow b = 0,
$$
  
\n
$$
x(1) = -1/2 \Rightarrow a = -1/2,
$$
  
\n
$$
y(0) = \frac{\sqrt{3}}{2} \Rightarrow d = \frac{\sqrt{3}}{2},
$$
  
\n
$$
y(1) = \frac{\sqrt{3}}{2} \Rightarrow c = -\frac{\sqrt{3}}{2};
$$
  
\n
$$
x(t) = (-1/2)t,
$$
  
\n
$$
y(t) = \frac{\sqrt{3}}{2} [1 - t].
$$

BC:

$$
x = at + b,
$$
  
\n
$$
y = ct + d;
$$
  
\n
$$
x(0) = -1/2 \Rightarrow b = -1/2,
$$
  
\n
$$
x(1) = +1/2 \Rightarrow a = +1,
$$
  
\n
$$
y(0) = 0 \Rightarrow d = 0,
$$
  
\n
$$
y(1) = 0 \Rightarrow c = 0;
$$
  
\n
$$
x(t) = t - 1/2,
$$
  
\n
$$
y(t) = 0.
$$

Sobre CA:

$$
dr = (dx, dy) = \left(-\frac{1}{2}, \frac{\sqrt{3}}{2}\right)dt,
$$
  

$$
F = (-y, x) = \left(-\frac{\sqrt{3}}{2}t, (-1/2)t + 1/2\right),
$$
  

$$
F \cdot dr = \left[\frac{\sqrt{3}}{4}t + \frac{\sqrt{3}}{4}(1-t)\right]dt = \frac{\sqrt{3}}{4}dt,
$$
  

$$
\int_{CA} \mathbf{F} \cdot dr = \int_0^1 \frac{\sqrt{3}}{4} dt = \frac{\sqrt{3}}{4}.
$$

∫

Sobre AB:

$$
\mathbf{d}\mathbf{r} = (\mathbf{d}x, \mathbf{d}y) = \left(-\frac{1}{2}, -\frac{\sqrt{3}}{2}\right)\mathbf{d}t,
$$

$$
F = (-y, x) = \left(-\frac{\sqrt{3}}{2}(1-t), (-1/2)t\right),
$$

$$
F \cdot \mathbf{d}\mathbf{r} = \left[\frac{\sqrt{3}}{4}(1-t) + \frac{\sqrt{3}}{4}t\right]\mathbf{d}t = \frac{\sqrt{3}}{4}\mathbf{d}t
$$

$$
\int_{AB} \mathbf{F} \cdot \mathbf{d}\mathbf{r} = \int_0^1 \frac{\sqrt{3}}{4}\mathbf{d}t = \frac{\sqrt{3}}{4}.
$$

Sobre BC:

$$
dr = (dx, dy) = (1, 0) dt,
$$
  
\n
$$
F = (-y, x) = (0, t - 1/2),
$$
  
\n
$$
F \cdot dr = 0,
$$
  
\n
$$
\int_{BC} F \cdot dr = 0.
$$

Portanto,

$$
\oint F \cdot dr = \frac{\sqrt{3}}{4} + \frac{\sqrt{3}}{4} = \frac{\sqrt{3}}{2} \blacksquare
$$

**4** [25] Encontre a solução geral da EDO

$$
\frac{\mathrm{d}y}{\mathrm{d}x} + \frac{y}{x+1} = \cos(x).
$$

$$
y = uv,
$$
  
\n
$$
u\frac{dv}{dx} + v\frac{du}{dx} + \frac{uv}{x+1} = \cos(x),
$$
  
\n
$$
u\left[\frac{dv}{dx} + \frac{v}{x+1}\right] + v\frac{du}{dx} = \cos(x),
$$
  
\n
$$
\frac{dv}{dx} + \frac{v}{x+1} = 0,
$$
  
\n
$$
\frac{dv}{v} + \frac{dx}{x+1} = 0,
$$
  
\n
$$
\ln |v| + \ln |x+1| = k_1,
$$
  
\n
$$
\ln |v(x+1)| = k_1,
$$
  
\n
$$
|v(x+1)| = k_2,
$$
  
\n
$$
v(x+1) = \pm k_2 = k_3,
$$
  
\n
$$
v = \frac{k_3}{x+1};
$$
  
\n
$$
\frac{k_3}{x+1} \frac{du}{dx} = \cos(x),
$$
  
\n
$$
\frac{du}{dx} = \frac{1}{k_3}(x+1)\cos(x),
$$
  
\n
$$
u = \frac{1}{k_3}[(x+1)\sin(x) + \cos(x) + k_4],
$$
  
\n
$$
y = uv = \frac{1}{k_3}[(x+1)\sin(x) + \cos(x) + k_4] \frac{k_3}{x+1}
$$
  
\n
$$
= \sec(x) + \frac{\cos(x)}{x+1} + \frac{k_4}{x+1}
$$

TEA010 Matemática Aplicada I Curso de Engenharia Ambiental Departamento de Engenharia Ambiental, UFPR P04A, 17 jun 2023 Prof. Nelson Luís Dias

**Declaro que segui o código de ética do Curso de Engenharia Ambiental ao realizar esta prova**

NOME: GABARITO Assinatura:

 $\Omega$ 

AO REALIZAR ESTA PROVA, VOCÊ DEVE JUSTIFICAR TODAS AS PASSAGENS. EVITE "PULAR" PARTES IMPORTANTES DO DESENVOLVIMENTO DE CADA QUESTÃO. JUSTIFIQUE CADA PASSO IMPORTANTE. SIMPLIFIQUE AO MÁXIMO SUAS RESPOSTAS.

ATENÇÃO PARA A NOTAÇÃO VETORIAL E TENSORIAL! VETORES MANUSCRITOS DEVEM SER ESCRITOS COMO  $\psi$ ; TENSORES DE ORDEM 2 COMO A.

**1** [25] Encontre a solução geral da EDO não-linear

$$
\frac{\mathrm{d}y}{\mathrm{d}x} + ay = -by^3, \qquad y(0) = y_0,
$$

 $a > 0$ ,  $b > 0$ . **Sugestão:** Tente  $y = uv$  e resolva uma EDO linear e homogênea em  $v$ .

SOLUÇÃO DA QUESTÃO:

Faça  $y = uv$ :

$$
u\frac{dv}{dx} + v\frac{du}{dx} + auv = -bu^{3}v^{3},
$$

$$
\left[\frac{dv}{dx} + av\right]u + v\frac{du}{dx} = -bu^{3}v^{3}.
$$

Obrigue o termo dentro dos colchetes a ser nulo, e resolva:

$$
v = v_0 e^{-ax}
$$

.

Substitua no que restou:

$$
\frac{du}{dx} = -bu^3v^2,
$$
  
\n
$$
\frac{du}{u^3} = -b[v_0e^{-ax}]^2 dx,
$$
  
\n
$$
\frac{du}{u^3} = -bv_0^2e^{-2ax} dx,
$$
  
\n
$$
\frac{1}{2u_0^2} - \frac{1}{2u^2} = -\frac{bv_0^2}{2a} (1 - e^{-2ax}),
$$
  
\n
$$
\frac{1}{u^2} - \frac{1}{u^2} = -\frac{bv_0^2}{a} (1 - e^{-2ax}),
$$
  
\n
$$
\frac{1}{u^2} = \frac{1}{u_0^2} + \frac{bv_0^2}{a} (1 - e^{-2ax}),
$$
  
\n
$$
\frac{1}{u^2} = \frac{1}{u_0^2} + \frac{bu_0^2v_0^2}{au_0^2} (1 - e^{-2ax}),
$$
  
\n
$$
\frac{1}{u^2} = \frac{1}{u_0^2} \left[ 1 + \frac{bu_0^2v_0^2}{a} (1 - e^{-2ax}) \right]
$$
  
\n
$$
u = \frac{u_0}{\left[ 1 + \frac{by_0^2}{a} (1 - e^{-2ax}) \right]^{1/2}},
$$

,

donde

$$
y = uv = \frac{y_0 e^{-ax}}{\left[1 + \frac{by_0^2}{a} \left(1 - e^{-2ax}\right)\right]^{1/2}}
$$

**2** [25] Encontre a solução geral de

$$
y''-5y'+6y=x.
$$

SOLUÇÃO DA QUESTÃO:

A solução da equação homogênea associada é

$$
y_h(x) = Ae^{2x} + Be^{3x}.
$$

Agora aplicamos o método de variação de constantes, fazendo

$$
y(x) = A(x)e^{2x} + B(x)e^{3x}.
$$

Derivamos:

$$
y(x) = Ae^{2x} + Be^{3x},
$$
  
\n
$$
y'(x) = 2Ae^{2x} + 3Be^{3x} + A'e^{2x} + B'e^{3x},
$$
  
\n
$$
y''(x) = 4Ae^{2x} + 9Be^{3x} + 2A'e^{2x} + 3B'e^{3x}.
$$

Substituímos na EDO:

$$
4Ae^{2x} + 9Be^{3x} + 2A'e^{2x} + 3B'e^{3x} - 5[2Ae^{2x} + 3Be^{3x}] + 6[Ae^{2x} + Be^{3x}] = x,
$$
  

$$
Ae^{2x} \underbrace{[4 - 10 + 6]}_{=0} + Be^{3x} \underbrace{[9 - 15 + 6]}_{=0} + 2A'e^{2x} + 3B'e^{3x} = x.
$$

Obtemos o sistema de EDO*s*,

$$
A' e^{2x} + B' e^{3x} = 0,
$$
  
\n
$$
2A' e^{2x} + 3B' e^{3x} = x,
$$
  
\n
$$
3A' e^{2x} + 3B' e^{3x} = 0,
$$
  
\n
$$
A' e^{2x} = -x,
$$
  
\n
$$
\frac{dA}{dx} = -xe^{-2x},
$$
  
\n
$$
A(x) = \frac{2x + 1}{4} e^{-2x} + C,
$$
  
\n
$$
2A' e^{2x} + 3B' e^{3x} = x,
$$
  
\n
$$
2A' e^{2x} + 2B' e^{3x} = 0,
$$
  
\n
$$
B' e^{3x} = x,
$$
  
\n
$$
\frac{dB}{dx} = xe^{-3x},
$$
  
\n
$$
B(x) = -\frac{3x + 1}{9} e^{-3x} + D.
$$

Agora, juntando tudo,

$$
y(x) = A(x)e^{2x} + B(x)e^{3x}
$$
  
=  $\left[\frac{2x+1}{4}e^{-2x} + C\right]e^{2x} + \left[-\frac{3x+1}{9}e^{-3x} + D\right]e^{3x}$   
=  $\frac{6x+5}{36} + Ce^{2x} + De^{3x}$ 

## **Deixe as 3 raízes explícitas e desenhe-as no plano complexo.**

## SOLUÇÃO DA QUESTÃO:

$$
z^{3} = 1 = e^{i2k\pi},
$$
  
\n
$$
z = re^{i\theta},
$$
  
\n
$$
z^{3} = r^{3}e^{3i\theta},
$$
  
\n
$$
r^{3}e^{i3\theta} = e^{i2k\pi},
$$
  
\n
$$
r = 1,
$$
  
\n
$$
\theta = \frac{2k\pi}{3}.
$$
  
\n
$$
z_{1} = 1,
$$
  
\n
$$
z_{2} = e^{i\frac{2\pi}{3}},
$$
  
\n
$$
z_{3} = e^{i\frac{4\pi}{3}} \blacksquare
$$
  
\n
$$
\downarrow y
$$

As 3 raízes são

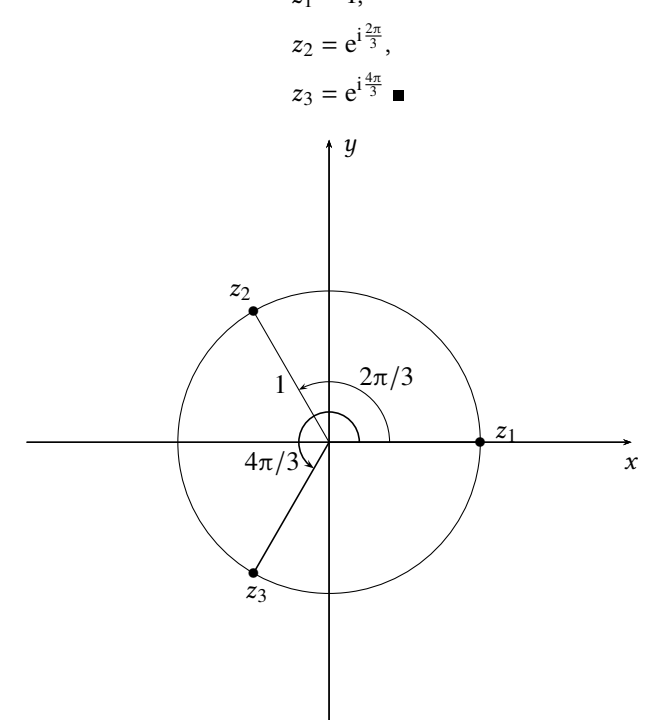

$$
f(z) = \frac{z-3}{z-7}
$$

em série de Laurent em torno de  $z = 3$  na região  $|z - 3| < 4$ .

# SOLUÇÃO DA QUESTÃO:

Note que a região é do tipo  $|z - 3|/4 < 1$ :

$$
\frac{z-3}{z-7} = \frac{z-3}{(z-3)-4}
$$
  
= 
$$
\frac{\frac{z-3}{4}}{\frac{z-3}{4}-1}
$$
  
= 
$$
-\frac{z-3}{4} \times \frac{1}{1-\frac{z-3}{4}}
$$
  
= 
$$
-\frac{z-3}{4} \left[ 1 + \left( \frac{z-3}{4} \right) + \left( \frac{z-3}{4} \right)^2 + \left( \frac{z-3}{4} \right)^3 + \dots \right] \blacksquare
$$

TEA010 Matemática Aplicada I Curso de Engenharia Ambiental Departamento de Engenharia Ambiental, UFPR P04B, 29 jun 2023 Prof. Nelson Luís Dias

#### **Declaro que segui o código de ética do Curso de Engenharia Ambiental ao realizar esta prova**

NOME: GABARITO Assinatura:

 $\Omega$ 

AO REALIZAR ESTA PROVA, VOCÊ DEVE JUSTIFICAR TODAS AS PASSAGENS. EVITE "PULAR" PARTES IMPORTANTES DO DESENVOLVIMENTO DE CADA QUESTÃO. JUSTIFIQUE CADA PASSO IMPORTANTE. SIMPLIFIQUE AO MÁXIMO SUAS RESPOSTAS.

ATENÇÃO PARA A NOTAÇÃO VETORIAL E TENSORIAL! VETORES MANUSCRITOS DEVEM SER ESCRITOS COMO  $\psi$ ; TENSORES DE ORDEM 2 COMO A.

**1** [25] Resolva a EDO não-homogênea

$$
x^2y'' + 7xy' + 6y = x.
$$

a) [10] Encontre a solução da equação homogênea associada,

$$
y_h = c_1 y_1(x) + c_2 y_2(x),
$$

ou seja: encontre  $y_1(x)$  e  $y_2(x)$ .

b) [15] Faça

$$
y(x) = A(x)y_1(x) + B(x)y_2(x);
$$

derive; force o termo envolvendo A' e B' a ser nulo; derive novamente e substitua. Produza um sistema de duas EDOs de ordem 1 em  $A \in B$ . Resolva para  $A(x) \in B(x)$ .

#### SOLUÇÃO DA QUESTÃO:

a) A equação homogênea associada é uma equação de Euler:

$$
x^{2}y_{h}'' + 7xy_{h}' + 6y_{h} = 0,
$$
  
\n
$$
y_{h} = x^{m},
$$
  
\n
$$
y_{h}' = mx^{m-1},
$$
  
\n
$$
y_{h}'' = (m - 1)mx^{m-2},
$$
  
\n
$$
[(m - 1)m + 7m + 6] x^{m} = 0,
$$
  
\n
$$
m^{2} + 6m + 6 = 0,
$$
  
\n
$$
m_{1} = +\sqrt{3} - 3,
$$
  
\n
$$
m_{2} = -\sqrt{3} - 3,
$$
  
\n
$$
y_{h}(x) = c_{1}x^{m_{1}} + c_{2}x^{m_{2}}
$$

b) Agora,

$$
y(x) = A(x)x^{m_1} + B(x)x^{m_2},
$$
  
\n
$$
y'(x) = m_1 Ax^{m_1} + m_2 Bx^{m_2} + \underbrace{A'x^{m_1} + B'x^{m_2}}_{=0},
$$
  
\n
$$
y''(x) = (m_1 - 1)m_1 Ax^{m_1 - 2} + (m_2 - 1)m_2 Bx^{m_2 - 2} + m1A'x^{m_1 - 1} + m_2 B'x^{m_2 - 1}.
$$

Substituindo na EDO,

$$
x^{2}y'' + 7xy' + 6y = x,
$$
  
\n
$$
\underbrace{[(m_{1} - 1)m_{1} + 7m_{1} + 6]}_{=0}A + \underbrace{[(m_{2} - 1)m_{2} + 7m_{2} + 6]}_{=0}B + m_{1}A'x^{m_{1}+1} + m_{2}B'x^{m_{2}+1} = x
$$

Ficamos com o sistema de EDO*s*

$$
A'x^{m_1} + B'x^{m_2} = 0,
$$
  

$$
m_1 A'x^{m_1+1} + m_2 B'x^{m_2+1} = 0,
$$

cuja solução é

$$
A(x) = \frac{1}{(m_1 - m_2)(1 - m_1)} x^{1 - m_1} + A_0,
$$
  

$$
B(x) = \frac{1}{(m_2 - m_1)(1 - m_1)} x^{1 - m_2} + B_0.
$$

donde

$$
y(x) = \left[\frac{1}{(m_1 - m_2)(1 - m_1)} + \frac{1}{(m_2 - m_1)(1 - m_1)}\right]x + A_0 x^{m_1} + B_0 x^{m_2}
$$
  
=  $\frac{x}{13} + A_0 x^{-3 + \sqrt{3}} + B_0 x^{-3 - \sqrt{3}}$ 

## **2** [25] Dada a função

$$
f(z) = \ln(z - 1),
$$

- a)  $[10]$  Encontre  $o(s)$  ponto $(s)$  de ramificação de  $f$ .
- b) [15] **Desenhe** no plano complexo um corte que torne a função unívoca.

**Sugestão:** faça  $z - 1 = re^{i\theta}$  e analise o que acontece.

SOLUÇÃO DA QUESTÃO: a) Se  $z - 1 = re^{i\theta}$ ,

$$
\ln(z-1) = \ln r e^{i\theta} = \ln r + i\theta.
$$

Claramente, se z der uma volta completa em torno de 1,  $f(z)$  muda de valor; logo,  $z = 1$  é o único ponto de ramificação. b) Um corte possível é mostrado (linha cinza grossa) na figura abaixo, que limita  $\theta$  a  $-\pi < \theta \leq \pi$ 

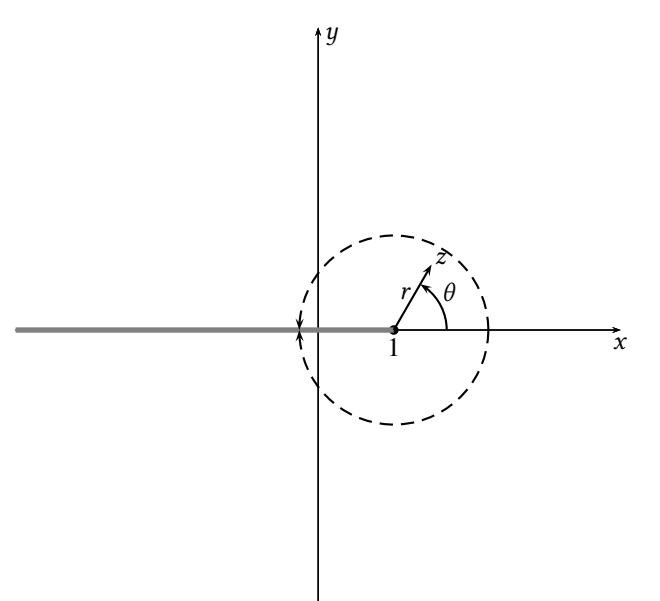

**3** [25] Obtenha a série de Laurent de

$$
f(x) = f(z) = \frac{1}{(2i - 2)(z - 2i)} - \frac{1}{(2i - 2)(z - 2)}
$$

no disco  $|z - 2| < 2\sqrt{ }$ 2.

SOLUÇÃO DA QUESTÃO: Se

$$
f(z) = \frac{1}{(2i - 2)(z - 2i)} - \frac{1}{(2i - 2)(z - 2)},
$$

o 2º termo já está no formato de um termo da série de Laurent desejada, e nós o deixamos como está. O 1º termo precisa ser reescrito:

$$
\frac{1}{(2i-2)(z-2i)} = \frac{1}{(2i-2)} \left[ \frac{1}{(z-2) + (2-2i)} \right]
$$

$$
= -\frac{1}{(2i-2)^2} \left[ \frac{1}{\frac{z-2}{2-2i} + 1} \right]
$$

$$
= -\frac{1}{(2i-2)^2} \left[ \frac{1}{1 + \frac{z-2}{2-2i}} \right]
$$

Mas

$$
\left|\frac{z-2}{2-2i}\right| = \frac{|z-2|}{|2-2i|} = \frac{|z-2|}{2\sqrt{2}} < 1,
$$

donde

$$
\frac{1}{1+\frac{z-2}{2-2i}}=1-\frac{z-2}{2-2i}+\left(\frac{z-2}{2-2i}\right)^2-\left(\frac{z-2}{2-2i}\right)^3-\left(\frac{z-2}{2-2i}\right)^4+\ldots
$$

Portanto,

$$
f(z) = -\frac{1}{(2i - 2)(z - 2)} - \frac{1}{(2i - 2)^2} \left[ 1 - \frac{z - 2}{2i - 2} + \left( \frac{z - 2}{2i - 2} \right)^3 - \left( \frac{z - 2}{2i - 2} \right)^4 - \left( \frac{z - 2}{2i - 2} \right)^4 + \dots \right] \blacksquare
$$

**4** [25] Dada a equação diferencial ordinária

$$
xy'' + xy' + y = 0:
$$

- a) [05] Mostre que  $x = 0$  é um ponto singular regular.
- b) [20] Obtenha **uma** solução de Frobenius do tipo

$$
y(x) = \sum_{n=0}^{\infty} a_n x^{n+r}
$$

.

### SOLUÇÃO DA QUESTÃO: Começo escrevendo a equação na forma

$$
y'' + p(x)y' + q(x)y = y'' + y' + \frac{1}{x}y = 0.
$$

As funções

$$
[xp(x)] = x, \qquad e \qquad [x^2q(x)] = x
$$

são analíticas em  $x = 0$ , e  $x = 0$  é um ponto singuar regular, em torno do qual é possível obter uma solução de Frobenius,

$$
y = \sum_{n=0}^{\infty} a_n x^{n+r},
$$
  
\n
$$
y' = \sum_{n=0}^{\infty} (n+r) a_n x^{n+r-1},
$$
  
\n
$$
y'' = \sum_{n=0}^{\infty} (n+r-1)(n+r) a_n x^{n+r-2}.
$$

Substituindo na equação diferencial, encontro

$$
\sum_{n=0}^{\infty} (n+r-1)(n+r)a_n x^{n+r-1} + \sum_{n=0}^{\infty} (n+r)a_n x^{n+r} + \sum_{n=0}^{\infty} a_n x^{n+r} = 0.
$$

Faço agora no primeiro somatório:

$$
m + r = n + r - 1,
$$
  
\n
$$
m = n - 1,
$$
  
\n
$$
n = m + 1,
$$

e obtenho

$$
\sum_{m=-1}^{\infty} (m+r)(m+r+1)a_{m+1}x^{m+r} + \sum_{n=0}^{\infty} (n+r)a_n x^{n+r} + \sum_{n=0}^{\infty} a_n x^{n+r} = 0,
$$
  
(r-1)ra<sub>0</sub>x<sup>r-1</sup> +  $\sum_{n=0}^{\infty} [(n+r)(n+r+1)a_{n+1} + (n+r)a_n + a_n] x^{n+r} = 0,$   
(r-1)ra<sub>0</sub>x<sup>r-1</sup> +  $\sum_{n=0}^{\infty} [(n+r)(n+r+1)a_{n+1} + (n+r+1)a_n] x^{n+r} = 0.$ 

É evidente que, com  $a_0 \neq 0$ , a equação indicial é

$$
r(r-1) = 0 \implies r_2 = 0
$$
 ou  $r_1 = 1$ .

As raízes diferem por um inteiro; ou a menor raiz leva a 2 soluções, ou não leva a nenhuma. Tentemos com a menor raiz  $(r_2 = 0)$ :

$$
n(n+1)a_{n+1} + (n+1)a_n = 0,
$$
  

$$
a_{n+1} = -\frac{1}{n}a_n.
$$

Note que é impossível obter  $a_1$  a partir de  $a_0$ : a recursão falha, e a menor raiz não leva a nenhuma solução. Uma única solução ainda é possível com a maior raiz  $r_1 = 1$ :

$$
(n+1)(n+2)a_{n+1} + (n+2)a_n = 0,
$$
  

$$
a_{n+1} = -\frac{1}{n+1}a_n.
$$

Fazendo  $a_0 = 1$  sem perda de generalidade, não é difícil encontrar o termo geral:

$$
a_n = \frac{(-1)^n}{n!}
$$

e uma solução

$$
y(x) = \sum_{n=0}^{\infty} \frac{(-1)^n}{n!} x^{n+1}
$$

TEA010 Matemática Aplicada I Curso de Engenharia Ambiental Departamento de Engenharia Ambiental, UFPR FA, 03 jul jun 2023 Prof. Nelson Luís Dias

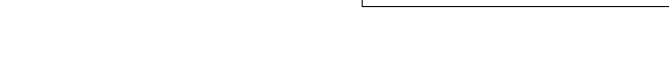

 $\Omega$ 

**Declaro que segui o código de ética do Curso de Engenharia Ambiental ao realizar esta prova**

NOME: GABARITO Assinatura:

AO REALIZAR ESTA PROVA, VOCÊ DEVE JUSTIFICAR TODAS AS PASSAGENS. EVITE "PULAR" PARTES IMPORTANTES DO DESENVOLVIMENTO DE CADA QUESTÃO. JUSTIFIQUE CADA PASSO IMPORTANTE. SIMPLIFIQUE AO MÁXIMO SUAS RESPOSTAS.

ATENÇÃO PARA A NOTAÇÃO VETORIAL E TENSORIAL! VETORES MANUSCRITOS DEVEM SER ESCRITOS COMO  $\psi$ ; TENSORES DE ORDEM 2 COMO A.

**1** [20] Considere a seguinte equação diferencial ordinária não linear:

$$
\left(\frac{dy}{dx}\right)^2 + \cos(y^2) = x^2; \qquad y(0) = 0.
$$

Em princípio, ela não pode ser resolvida analiticamente, mas pode ser resolvida numericamente com facilidade com o método de Runge-Kutta de 4ª ordem. Para a rotina padrão de solução com Runge-Kutta,

```
def rk4(x, y, h, ff):
    '''rk4 implementa um passo do método de Runge - Kutta de ordem 4
    '''k1 = h * ff(x, y)k2 = h * ff (x+h/2, y+k1/2)k3 = h * ff(x+h/2, v+k2/2)k4 = h * ff(x+h, y+k3)yn = y + k1/6.0 + k2/3.0 + k3/3.0 + k4/6.0return yn
```
basta escrever uma ff adequada. Escreva a ff que resolve a equação acima. **Indique a indentação cuidadosamente, com linhas verticais.**

```
1 def ff(x,y):
2 return (x **2 - cos (y **2))**(0.5)
```
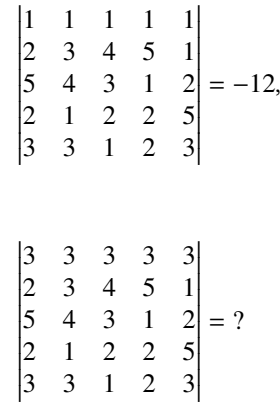

### **Justifique sua resposta**.

obtenha

SOLUÇÃO DA QUESTÃO:

−36, pois o determinante é linear em cada linha ou coluna

**3** [20] Sabendo que

$$
erf(x) \equiv \frac{2}{\sqrt{\pi}} \int_{\xi=0}^{x} e^{-\xi^2} d\xi,
$$
  

$$
\frac{dy}{dx} - 2xy = 1, \qquad y(0) = 1.
$$

resolva a EDO

$$
\frac{\mathrm{d}y}{\mathrm{d}x} - 2xy = 1, \qquad y(0) = 1
$$

SOLUÇÃO DA QUESTÃO: Faça  $y = uv$  e substitua:

 $\boldsymbol{u}$ 

$$
u\frac{dv}{dx} + v\frac{du}{dx} - 2xuv = 1
$$
  
\n
$$
u\left[\frac{dv}{dx} - 2xv\right] + v\frac{du}{dx} = 1
$$
  
\n
$$
\frac{dv}{dx} - 2xv = 0
$$
  
\n
$$
\frac{dv}{v} = 2xdx
$$
  
\n
$$
\int_{v_0}^{v} \frac{d\eta}{\eta} = 2 \int_{0}^{x} \xi d\xi = x^2
$$
  
\n
$$
\ln \frac{v}{v_0} = x^2
$$
  
\n
$$
v = v_0 e^{x^2} \implies
$$
  
\n
$$
v_0 e^{x^2} \frac{du}{dx} = 1
$$
  
\n
$$
u = \frac{1}{v_0} \int_{0}^{x} e^{-\xi^2} d\xi + u_0 = \frac{\sqrt{\pi}}{2v_0} \operatorname{erf}(x) + u_0 \implies
$$
  
\n
$$
y = uv = \left[\frac{\sqrt{\pi}}{2v_0} \operatorname{erf}(x) + u_0\right] v_0 e^{x^2}
$$
  
\n
$$
y = \frac{\sqrt{\pi}}{2} e^{x^2} \operatorname{erf}(x) + Ke^{x^2}; \qquad y(0) = 1 \implies K = 1 \blacksquare
$$

**4** [20] Utilizando obrigatoriamente integração de contorno com variáveis complexas, calcule

$$
I = \int_{x=-\infty}^{x=+\infty} \frac{1}{x^2 + i} \, \mathrm{d}x.
$$

onde *x* é o eixo dos reais e i =  $\sqrt{ }$ −1. Utilize o contorno mostrado na figura ao lado.

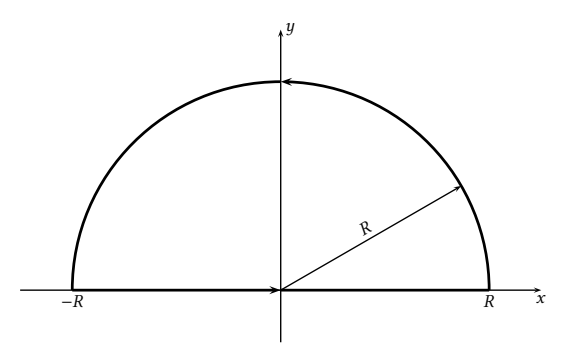

SOLUÇÃO DA QUESTÃO: Considere a função  $f(z) = 1/(z^2 + i)$ . Esta função possui singularidades em

$$
z^{2} + i = 0,
$$
  
\n
$$
z^{2} = -i = e^{(-i\pi/2 + 2k\pi)},
$$
  
\n
$$
z = e^{(-i\pi/4 + k\pi)}.
$$

Consequentemente, apenas a singularidade em  $z_1$  mostrada abaixo precisa ser considerada no teorema dos resíduos.

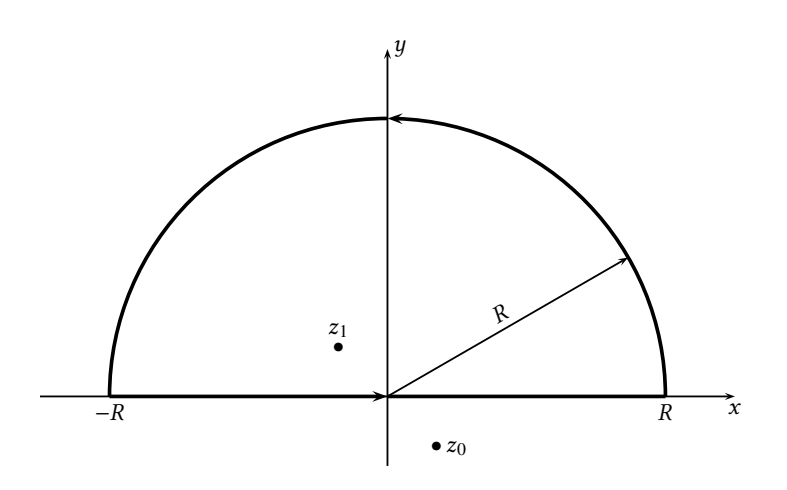

Para verificar a integral sobre o semi-círculo  $\mathcal{L}_S$  quando  $R \to \infty$ :

$$
\lim_{R \to \infty} \left| \int_{\mathcal{L}_S} \frac{1}{z^2 + i} dz \right| \le \lim_{R \to \infty} \int_{\mathcal{L}_S} \left| \frac{1}{z^2 + i} dz \right|
$$

$$
= \lim_{R \to \infty} \int_{\theta=0}^{\pi} \left| \frac{iRe^{i\theta}}{R^2 e^{2i\theta} + i} \right| d\theta
$$

$$
\le \lim_{R \to \infty} \int_{\theta=0}^{\pi} \left| \frac{iRe^{i\theta}}{R^2 e^{2i\theta}} \right| d\theta = \lim_{R \to \infty} \frac{\pi}{R} = 0.
$$

Portanto, pelo teorema dos resíduos, devemos ter

$$
\int_{x=-\infty}^{x=\infty} \frac{1}{x^2 + i} \, \mathrm{d}x = 2\pi i c_{-1},
$$

onde o resíduo  $c_{-1}$  em  $z_1$  é calculado como se segue:

$$
\frac{1}{z^2 + i} = \frac{1}{(z - z_0)(z - z_1)};
$$

logo, nas proximidades de  $z_1$ ,

$$
f(z) \sim \frac{1}{(z_1 - z_0)(z - z_1)},
$$

donde  $z_1$  é claramente um polo de primeira ordem, e

$$
c_{-1} = \frac{1}{(z_1 - z_0)}
$$
  
= 
$$
\frac{1}{\left[-\frac{\sqrt{2}}{2} + i\frac{\sqrt{2}}{2}\right] - \left[\frac{\sqrt{2}}{2} - i\frac{\sqrt{2}}{2}\right]}
$$
  
= 
$$
\frac{1}{-\sqrt{2} + i\sqrt{2}}
$$
  
= 
$$
\frac{1}{\sqrt{2}} \frac{1}{(-1 + i)} = \frac{1}{\sqrt{2}} \frac{(-1 - i)}{(-1 + i)(-1 - i)}
$$
  
= 
$$
\frac{1}{\sqrt{2}} \frac{(-1 - i)}{1 - i^2}
$$
  
= 
$$
-\frac{1}{2\sqrt{2}} (1 + i)
$$

Finalmente,

$$
I = 2\pi i c_{-1} = (2\pi i) \times \left[ -\frac{1}{2\sqrt{2}} (1+i) \right]
$$
  
=  $2\pi i c_{-1} = (\pi i) \times \left[ -\frac{1}{\sqrt{2}} (1+i) \right]$   
=  $-\frac{\pi}{\sqrt{2}} (i^2 + i) = -\frac{\pi}{\sqrt{2}} (-1+i)$   
=  $\frac{\pi}{\sqrt{2}} (1-i)$ 

$$
y'' - xy = 0
$$

em série de potências  $y = \sum_{n=0}^{\infty} a_n x^n$  (note que  $x = 0$  é um ponto regular, e que portanto isto não é o método de Frobenius); em particular mostre que se deve ter necessariamente  $a_2 = 0$ , e obtenha os 3 primeiros termos das séries que multiplicam, respectivamente,  $a_0$  e  $a_1$  (isto é: as duas soluções LI).

#### SOLUÇÃO DA QUESTÃO: Como sempre:

 $y = \sum_{n=1}^{\infty}$  $\overline{n=0}$  $a_n x^n$ ,  $y' = \sum_{n=0}^{\infty}$  $n=0$  $na_nx^{n-1}$ ,  $y'' = \sum_{n=1}^{\infty}$  $n=0$  $(n-1)na_nx^{n-2}.$ 

Substituindo na equação diferencial:

$$
\sum_{n=0}^{\infty} (n-1)na_nx^{n-2} - \sum_{n=0}^{\infty} a_nx^{n+1} = 0
$$

Fazendo  $n - 2 = m + 1$ , isto é: fazendo  $m = n - 3$ ,

$$
0 = \sum_{m=-3}^{\infty} (m+2)(m+3)a_{m+3}x^{m+1} - \sum_{n=0}^{\infty} a_n x^{n+1},
$$
  
\n
$$
0 = \sum_{m=-1}^{\infty} (m+2)(m+3)a_{m+3}x^{m+1} - \sum_{n=0}^{\infty} a_n x^{n+1},
$$
  
\n
$$
0 = 2a_2 + \sum_{n=0}^{\infty} [(n+2)(n+3)a_{n+3} - a_n] x^{n+1}.
$$

A relação de recorrência é

$$
a_{n+3} = \frac{a_n}{(n+2)(n+3)}.
$$

Claramente,  $a_2 = a_5 = a_8 = ... = 0$ ; partindo de  $a_0 = 1$ :  $a_3 = 1/6$ ,  $a_6 = 1/180$ ,  $a_9 = 1/12960$ ; partindo de  $a_1 = 1$ :  $a_4 = 1/12$ ,  $a_7 = 1/504$ ,  $a_{10} = 1/45360$ , e as duas soluções LI são:

$$
y_1(x) = 1 + \frac{x^3}{6} + \frac{x^6}{180} + \frac{x^9}{12960} + \dots,
$$
  

$$
y_2(x) = x + \frac{x^4}{12} + \frac{x^7}{504} + \frac{x^{10}}{45360} + \dots
$$

TEA010 Matemática Aplicada I Curso de Engenharia Ambiental Departamento de Engenharia Ambiental, UFPR FB, 07 jul 2023 Prof. Nelson Luís Dias

 $\bigcap$ 

**Declaro que segui o código de ética do Curso de Engenharia Ambiental ao realizar esta prova**

NOME: GABARITO Assinatura:

AO REALIZAR ESTA PROVA, VOCÊ DEVE JUSTIFICAR TODAS AS PASSAGENS. EVITE "PULAR" PARTES IMPORTANTES DO DESENVOLVIMENTO DE CADA QUESTÃO. JUSTIFIQUE CADA PASSO IMPORTANTE. SIMPLIFIQUE AO MÁXIMO SUAS RESPOSTAS.

ATENÇÃO PARA A NOTAÇÃO VETORIAL E TENSORIAL! VETORES MANUSCRITOS DEVEM SER ESCRITOS COMO  $\psi$ ; TENSORES DE ORDEM 2 COMO A.

**1** [25] A expressão

$$
\mathcal{T}_m = \oint_{\mathscr{S}} \epsilon_{\lim} r_l n_k T_{ki} dA = \oint_{\mathscr{S}} (\mathbf{n} \cdot \mathbf{v}) dA,
$$

onde  $\mathscr S$  é uma superfície fechada que limita uma região  $\mathscr C$  do  $\mathbb R^3$ , e  $n = n_k e_k$  é o vetor unitário normal a  $\mathscr S$  apontando para fora em cada ponto, é um escalar.

- a) [15] Identifique o vetor  $v$ . Escreva-o da forma mais simples que você conseguir.
- b) [10] Agora aplique o teorema da divergência à expressão acima. Não é necessário calcular a divergência que vai aparecer.

SOLUÇÃO DA QUESTÃO: a)

$$
\boldsymbol{v} = \epsilon_{\lim} r_l T_{ki} \boldsymbol{e}_k.
$$

b)

$$
\mathcal{T}_m = \oint_{\mathscr{S}} \epsilon_{\lim} r_l n_k T_{ki} \, dA
$$

$$
= \int_{\mathscr{C}} \frac{\partial}{\partial x_k} \left( \epsilon_{\lim} r_l T_{ki} \right) \, dV
$$

$$
\frac{\mathrm{d}y}{\mathrm{d}x} + \frac{y}{x} = 3x.
$$

$$
y = uv;
$$
  
\n
$$
\frac{d(uv)}{dx} + \frac{uv}{x} = 3x;
$$
  
\n
$$
u\frac{dv}{dx} + v\frac{du}{dx} + \frac{uv}{x} = 3x;
$$
  
\n
$$
u\frac{du}{dx} + \frac{v}{x}\frac{du}{dx} = 3x.
$$
  
\n
$$
\frac{dv}{dx} + \frac{v}{x} = 0;
$$
  
\n
$$
\frac{dv}{dx} = -\frac{v}{x};
$$
  
\n
$$
\frac{dv}{v} = -\frac{dx}{x};
$$
  
\n
$$
\frac{dv}{v} + \frac{dx}{x} = 0;
$$
  
\n
$$
\ln|v| + \ln|x| = c_1;
$$
  
\n
$$
\ln|vx| = e^{c_1};
$$
  
\n
$$
vx = \pm e^{c_1} = v_0;
$$
  
\n
$$
v = \frac{v_0}{x}.
$$
  
\n
$$
\frac{v_0}{x}\frac{du}{dx} = 3x;
$$
  
\n
$$
\frac{du}{dx} = \frac{3}{v_0}x^2;
$$
  
\n
$$
u(x) = \frac{x^3}{v_0} + u_0;
$$
  
\n
$$
y(x) = \left[\frac{x^3}{v_0} + u_0\right]\frac{v_0}{x};
$$
  
\n
$$
y(x) = x^2 + \frac{C}{x} \blacksquare
$$

**3** [25] Usando obrigatoriamente variáveis complexas, integração de contorno e o teorema dos resíduos, calcule

$$
\int_0^{2\pi} \frac{\mathrm{d}\theta}{2-\mathrm{sen}\,\theta}.
$$

Sugestão: faça a transformação de variável  $z = e^{i\theta}$  e transforme a integral acima em uma integral sobre o círculo unitário no plano complexo envolvendo um polo.

### SOLUÇÃO DA QUESTÃO:

Fazendo a substituição sugerida, se  $z = e^{i\theta}$ , quando  $\theta$  vai de 0 a  $2\pi$ , z percorre o círculo unitário C no plano complexo; então:

> $z = e^{i\theta}$ ,  $dz = ie^{i\theta},$

 $\mathrm{d}z$  $\frac{dz}{iz} = d\theta$ 

e

$$
z - \frac{1}{z} = e^{i\theta} - e^{-i\theta}
$$

$$
= 2i \operatorname{sen} \theta \Rightarrow
$$

$$
\operatorname{sen} \theta = \frac{z^2 - 1}{2iz}.
$$

Retornando à integral,

$$
\int_0^{2\pi} \frac{d\theta}{2 - \operatorname{sen}\theta} = \oint_C \frac{1}{2 - \frac{z^2 - 1}{2iz}} \frac{dz}{iz}
$$

$$
= \oint_C \frac{-2dz}{z^2 - 4iz - 1}
$$

O integrando possui dois polos,  $z_1 = (2 - \sqrt{3})i$  e  $z_2 = (2 + \sqrt{3})i$ , mas apenas  $z_1$  está dentro do círculo unitário. Portanto,

$$
\oint_C f(z) dz = 2\pi i c_{-1}
$$
\n
$$
= 2\pi i \lim_{z \to z_1} \left[ (z - z_1) \frac{-2}{(z - z_1)(z - z_2)} \right]
$$
\n
$$
= 2\pi i \frac{-2}{z - z_2} = \frac{2\pi}{\sqrt{3}}.
$$

$$
y'' - x^3y = 0
$$

em torno de  $x = 0$  na forma  $y_{1,2}(x) = \sum_{n=0}^{\infty} a_n x^n$ . **Para cada uma das duas soluções encontre obrigatoriamente os 4 primeiros termos.** Note que  $x = 0$  é um ponto regular, e que não se trata de aplicar o método de Frobenius.

#### SOLUÇÃO DA QUESTÃO: Compare com

$$
y'' + p(x)y' + q(x)y = 0:
$$

Em  $x = 0$ ,  $xp(x) = 0$ , é uma função analítica, e  $x^2q(x) = x^5$  também. O ponto  $x = 0$  é um ponto *regular*. Não se trata, portanto, de aplicar o método de Frobenius, mas sim de procurar uma solução em série simples,

$$
y = \sum_{n=0}^{\infty} a_n x^n,
$$
  
\n
$$
y' = \sum_{n=0}^{\infty} n a_n x^{n-1},
$$
  
\n
$$
y'' = \sum_{n=0}^{\infty} (n-1) n a_n x^{n-2}
$$

.

Substituindo,

$$
\sum_{n=0}^{\infty} (n-1)na_n x^{n-2} - \sum_{n=0}^{\infty} a_n x^{n+3} = 0.
$$

Tente

$$
m - 2 = n + 3 \Rightarrow m = n + 5; n = 0 \Rightarrow m = 5:
$$
  

$$
\sum_{m=0}^{\infty} (m - 1)ma_m x^{m-2} - \sum_{m=5}^{\infty} a_{m-5}x^{m-2} = 0,
$$
  

$$
\sum_{m=2}^{\infty} (m - 1)ma_m x^{m-2} - \sum_{m=5}^{\infty} a_{m-5}x^{m-2} = 0,
$$
  

$$
2a_2 = 0 \Rightarrow a_2 = 0,
$$
  

$$
6a_3x = 0 \Rightarrow a_3 = 0,
$$
  

$$
12a_4x^2 = 0 \Rightarrow a_4 = 0,
$$
  

$$
\sum_{m=5}^{\infty} [(m - 1)ma_m - a_{m-5}] x^{m-2} = 0.
$$

Claramente, as constantes arbitrárias da solução geral são  $a_0$  e  $a_1$ . A relação de recorrência é

$$
a_m = \frac{a_{m-5}}{(m-1)m} :
$$
  
\n
$$
a_5 = \frac{a_0}{20}, \qquad a_6 = \frac{a_1}{30}
$$
  
\n
$$
a_{10} = \frac{a_0}{1800}, \qquad a_{11} = \frac{a_1}{3300}
$$
  
\n
$$
a_{15} = \frac{a_0}{378000}, \qquad a_{16} = \frac{a_1}{792000}
$$
  
\n
$$
a_{20} = \frac{a_0}{14364000}, \qquad a_{21} = \frac{a_1}{332640000}
$$

A solução geral é

$$
y(x) = a_0 \left[ 1 + x^5 / 20 + x^{10} / 1800 + x^{15} / 378000 + x^{20} / 14364000 + \ldots \right]
$$
  
+ a\_1 \left[ x + x^6 / 30 + x^{11} / 3300 + x^{16} / 792000 + x^{21} / 332640000 + \ldots \right]